## V. FORMATO - 11/03/2021 - AMS ITALY MEETING A NEW DST FOR AMS-ITALY

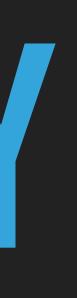

### MOTIVATION

Until now each analysis group has been working with its own set of data. While this is certainly fine, on the long run it is introducing a few issues:

- Groups are competing for resources for ntuple production Usually happens when there is a new extension/pass
- Difficulty cross-checking/ debugging / exchanging informations between groups (each one speaks its own "language")
- Increasing disk requests to accomodate N DST sets, some of which are "overlapping"

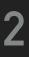

### **SOLUTION AND REQUIREMENTS**

- Have one DST for the whole AMS-Italy
  - It must be suited for all ongoing and near-future analyses
  - It should be performant (read only what needed)
  - It should be as light as possible (store only what's available)
  - It should be easy to read and use

NAIA: Ntuples (for) AMS-Italy Analysis

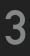

### **SOLUTION AND REQUIREMENTS**

- It must be suited for all ongoing and near-future analyses
  - Process ALL events.
  - Detailed list of all needed variables from every analysis group.
  - Several possibilities for versioning and addition of new variables in the future. Still TBD.

|          | • • • •                                                                              | 5. AD U              | + cpprerere          | nce.com     | [ La we          | bcam e la sta        | 🎹 | TNTforum (Powere 🗾 Flig |
|----------|--------------------------------------------------------------------------------------|----------------------|----------------------|-------------|------------------|----------------------|---|-------------------------|
|          | AMS-Italy variables ☆ ⓒ Saved to Drive<br>File Edit View Insert Format Data Tools Ac | ld-ons H             | lelp Las             | st edit was | <u>s on Febr</u> | uary 19              |   |                         |
|          | ∽ 🛥 🖶 🏲   100% ▾   \$ % .0 123▾   De                                                 |                      |                      |             |                  |                      |   |                         |
| .1       | •   <i>f</i> X  <br>A                                                                | В                    | С                    | D           | E                | F                    | G |                         |
| 1        |                                                                                      |                      |                      |             |                  | Legend:              | ~ | Used in the analysis    |
| 2        |                                                                                      |                      |                      |             |                  |                      | ~ | In the data model but   |
| 3        |                                                                                      |                      |                      |             |                  |                      | X | Not needed/used         |
| 4        |                                                                                      |                      |                      |             |                  |                      |   |                         |
| 5        | Non-detector variables                                                               | PG                   | RM2                  | TN          | BO               | MIB                  |   |                         |
| 6<br>7   | Run Tag                                                                              | ~<br>~               | V<br>V               | ~           | ~                | ✓<br>✓               |   |                         |
| 8        | Run Tag<br>RunAnalysisTag                                                            | <i>v</i>             |                      |             |                  |                      |   | PG: runAnalysisTag =    |
| 9        | Event number                                                                         | ~                    | ~                    | <b>v</b>    | ~                | ~                    |   |                         |
| 10       | UTime                                                                                | ~                    | ~                    | ~           | ~                | ~                    |   |                         |
| 11       | Event summary info                                                                   |                      |                      |             |                  |                      |   |                         |
| 12       | NAnticluster                                                                         |                      | ~                    | <b>v</b>    | ~                | ~                    |   |                         |
| 13<br>14 | NTofCluster                                                                          |                      | x                    | V<br>V      |                  | x<br>V               |   | total number di hit:    |
| 14       | NTrackHits<br>NTracks                                                                | ~                    | ×<br>✓               | レ<br>レ      |                  | <i>v</i><br><i>v</i> |   | total number of hit:    |
| 16       | NRichRing                                                                            | ~                    |                      |             |                  | -                    |   |                         |
| 17       | NEcalShowers                                                                         |                      | ~                    |             |                  | ~                    |   |                         |
| 18       | NParticles                                                                           | ~                    |                      |             |                  |                      |   |                         |
| 19       | DAQ                                                                                  |                      |                      |             |                  |                      |   |                         |
| 20<br>21 | DAQ Event length                                                                     |                      | <i>v</i>             |             |                  | x<br>V               |   | 9 flog-                 |
| 21<br>22 | DAQ errors<br>DAQ reply code errors                                                  |                      | <i>v</i><br><i>v</i> |             |                  | ×                    |   | 8 flags<br>14 flags     |
| 23       | JINF room errors                                                                     |                      | V                    |             |                  | x                    |   | 24 flags                |
| 24       | JINJ slaves room errors                                                              |                      | ~                    |             |                  | x                    |   | 24 flags                |
| 25       | 4x JINJ status                                                                       |                      | ~                    |             |                  | x                    |   |                         |
| 26       | length of corresponding slave in JINJ block                                          |                      | ~                    |             |                  | x                    |   | 24 ints                 |
| 27<br>28 | Trigger<br>PhysBPatt                                                                 | ~                    | ~                    | ~           | V                | ~                    |   |                         |
| 20<br>29 | PhysBPatt<br>PhysBPatt not restored                                                  | ~                    |                      |             | V                |                      |   | PG: before lvl1->Re     |
| 30       | JMembPatt                                                                            |                      | x                    | <b>v</b>    |                  | x                    |   |                         |
| 31       | nACC                                                                                 | ~                    |                      |             |                  |                      |   | for(int iacc=0; ia      |
| 32       | Particle                                                                             |                      |                      |             |                  |                      |   |                         |
| 33       | Cutoff                                                                               | <b>v</b>             |                      |             |                  |                      |   |                         |
| 34<br>35 | Momentum<br>Beta                                                                     | <i>v</i><br><i>v</i> |                      |             |                  |                      |   |                         |
| 36       | Tracker                                                                              |                      |                      |             |                  |                      |   |                         |
| 37       | Track ID number                                                                      |                      | ~                    |             |                  | ~                    |   |                         |
| 38       | Rigidity and chi2 (X and Y):                                                         |                      |                      |             |                  |                      |   |                         |
| 39       | (at mid-inner tracker)                                                               |                      |                      |             |                  |                      |   |                         |
| 40       | - Max span found (with its span id)                                                  | V                    |                      |             |                  |                      |   | PG: trkDefRig = trk     |
| 41<br>42 | - Inner tracker fit<br>- Inner tracker + L1                                          | ~                    | V<br>V               | ~<br>~      | ~ ~              | <i>v</i><br><i>v</i> |   |                         |
| 43       | - Inner tracker + LI<br>- Inner tracker + L9                                         |                      | ~                    |             | v<br>v           | ~                    |   |                         |
| 44       | - Full Span                                                                          | <b>v</b>             | ~                    |             | ~                | ~                    |   |                         |
| 45       | - Upper half                                                                         | ~                    |                      |             |                  |                      |   | PG: int ihup = trk_     |
| 46       | - Lower half                                                                         | <b>v</b>             |                      |             |                  |                      |   | PG: int ihdwn = trk     |
| 47<br>48 | - Upper half inner<br>- Lower half inner                                             | ン<br>ン               | x<br>x               | ~<br>~      |                  | x<br>x               |   |                         |
| 49       | - Lower nall inner<br>- Inner no MS                                                  |                      | x                    | v<br>v      |                  | x                    |   |                         |
| 50       | (at TOI)                                                                             |                      |                      |             |                  |                      |   |                         |
| 51       | - Max span found (with its span id)                                                  | <b>v</b>             |                      |             |                  |                      |   | PG: trkDefRig = trk     |
| 52       | - Inner tracker fit                                                                  |                      | V                    |             |                  | <i>v</i>             |   |                         |
| 53<br>54 | - Inner tracker + L1<br>- Inner tracker + L9                                         |                      | V<br>V               |             |                  | <i>v</i><br><i>v</i> |   |                         |
| 55       | - Inner tracker + L9<br>- Full Span                                                  |                      | v<br>v               |             |                  | ~                    |   |                         |
| 56       | - Upper half                                                                         | <b>v</b>             |                      |             |                  |                      |   | PG: int ihup = trk_     |
| 57       | - Lower half                                                                         | ~                    |                      |             |                  |                      |   | PG: int ihdwn = trk     |
|          | - Upper half inner                                                                   |                      | x                    |             |                  | x                    |   |                         |
| 58<br>59 | - Lower half inner                                                                   |                      | x                    |             |                  | x                    |   |                         |

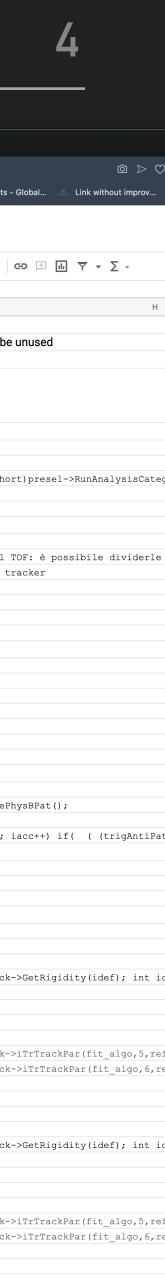

### **SOLUTION AND REQUIREMENTS**

- Should be performant (read only what needed)
- This requires careful thinking of the data model structure:
- Plain leaves make this hard to handle (due to having to call TBranch::GetEntry on each single branch before reading the values).
- This could be hidden away behind getters and helper functions but it becomes quickly hard to maintain as the number of variables grows.
- We discard the "plain leaves" option and opt to group variables in "container" classes, meant to hold variables from the same subdetector, to ease logic compartimentalization.

We chose to implement this "read on demand" behavior in a base class and apply it to all detector information.

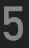

#### **CONTAINER CLASSES**

A container class is meant to just "hold data"

Each subdetector /element has one or more associated container classes

"Base" container classes hold the variable used most often

|    | •                | NAIA: NAIA::TofBaseData Class +                                                                                                    |     |
|----|------------------|----------------------------------------------------------------------------------------------------|-----|
|    | •                | <ul> <li>C 品   L file:///Volumes/AMS_Disk/AMS-Italy/Ntuple_prototype/build/doc/doxygen/html/classNAI, ② ▷ ♡   🌍 G C (</li> <li>Today 19 TrackSeries 👍 Facebook   Home 2 SAO/NASA ADS: AD 🕞 cppreference.com 🐕 La webcam e la sta 🎹 TNTforum (Powere</li> </ul> | 3   |
|    |                  | NAIA                                                                                                    |     |
|    | 3                | Main Page Namespaces  Classes  Files                                                                                                    | า   |
|    |                  | AIA TofBaseData                                                                                                    |     |
|    |                  | NAIA::TofBaseData Class Reference                                                                                                    | s I |
|    | Ø                | Container class for base Tof info. More                                                                                                    |     |
|    | 9                | include <containers tof.h=""></containers>                                                                                                    |     |
|    | -<br>0           | nheritance diagram for NAIA::TofBaseData:<br>TObject                                                                                                    |     |
|    | $\triangleright$ | NAIA::TofBaseData                                                                                                    |     |
|    | $\odot$          | NAIA::TofBase NAIA::TofBaseStandalone                                                                                                    |     |
|    | S                |                                                                                                    |     |
|    |                  | Public Member Functions                                                                                                    | _   |
|    | -<br>-           | void Clear ()<br>Clear container content. More                                                                                                    |     |
|    | Ç                | void Dump ()<br>Dump on screen container content. More                                                                                                    |     |
| es |                  | TVector3 InterpolateAtZ (float z) const<br>Get Tof track interpolation at given height. More                                                                                                    |     |
|    |                  | const TVector3 & GetLinePoint ()<br>Get the origin of the Tof clusters linear fit. More                                                                                                    |     |
|    |                  | const TVector3 & GetLineDirection ()<br>Get the direction of the Tof clusters linear fit. More                                                                                                    |     |
|    |                  | Public Attributes                                                                                                    |     |
|    |                  | TofBetaVariable< float > Beta<br>Beta measurement for each type. See Tof::BetaType for list of types. More                                                                                                    |     |
|    |                  | TofChargeVariable< float > Charge<br>Charge measurement for each type. See Tof::ChargeType for list of types. More                                                                                                    |     |
|    |                  | Private Attributes                                                                                                    |     |
|    |                  | std::vector< TVector3 > m_pointAndDir                                                                                                    |     |
|    |                  | bool _isMC = false                                                                                                    |     |
|    |                  |                                                                                                    |     |

#### **Detailed Description**

Container aloog for bage Tof info

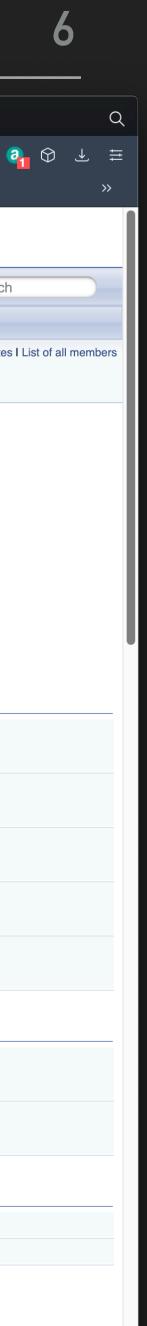

#### **CONTAINER CLASSES**

A container class is meant to just "hold data"

Each subdetector /element has one or more associated container classes

"Base" container classes hold the variable used most often, "Plus" container classes hold variables that won't be needed by everyone, or may be needed less frequently.

| and the second second second second second second second second second second second second second second second |                  |                                                                                                    |                                                                                                    |  |  |  |  |  |
|----------------------------------------------------------------------------------------------------|------------------|----------------------------------------------------------------------------------------------------|----------------------------------------------------------------------------------------------------|--|--|--|--|--|
|                                                                                                    |                  | NAIA: NAIA::TofPlusData Class                                                                                                    | +                                                                                                    |  |  |  |  |  |
|                                                                                                    |                  |                                                                                                    | file:///Volumes/AMS_Disk/AMS-Italy/Ntuple_prototype/build/doc/doxygen/html/classNAI, 🖄 ⊳ ♡   🎓 Ġ 🍖 🧃 |  |  |  |  |  |
|                                                                                                    |                  | < Today 🖭 TrackSeries 🗧                                                                                                    | F Facebook   Home 🔞 SAO/NASA ADS: AD 🕀 cppreference.com 🐕 La webcam e la sta 🎹 TNTforum (Powere      |  |  |  |  |  |
|                                                                                                    |                  | NAIA                                                                                                    |                                                                                                    |  |  |  |  |  |
|                                                                                                    | -                | Main Page Namespace                                                                                                    | es • Classes • Files • Q• Search                                                                     |  |  |  |  |  |
|                                                                                                    |                  | NAIA TofPlusData                                                                                                    |                                                                                                    |  |  |  |  |  |
| es                                                                                                    |                  | NAIA::TofPlusDat                                                                                                    | Public Member Functions I Public Attributes I Private Member Functions I a Class Reference           |  |  |  |  |  |
|                                                                                                    |                  | Container class for additional Tof info. More                                                                                                |                                                                                                    |  |  |  |  |  |
|                                                                                                    | _                | <pre>#include <containers <="" pre=""></containers></pre>                                                                                    |                                                                                                    |  |  |  |  |  |
|                                                                                                    | $\bigcirc$       | Inheritance diagram for NAI                                                                                                    | A::TofPlusData:                                                                                      |  |  |  |  |  |
|                                                                                                    | $\triangleright$ |                                                                                                    | NAIA::TofPlusData                                                                                    |  |  |  |  |  |
|                                                                                                    | -                |                                                                                                    |                                                                                                    |  |  |  |  |  |
|                                                                                                    | $\bigcirc$       |                                                                                                    | NAIA::TofPlus NAIA::TofPlusStandalone                                                                |  |  |  |  |  |
|                                                                                                    | S                | Public Member Functions                                                                                                    |                                                                                                    |  |  |  |  |  |
|                                                                                                    | ର୍ଷ୍ଟେ<br>       | void Clear ()<br>Clear container conte                                                                                                    | ent. More                                                                                            |  |  |  |  |  |
|                                                                                                    | Ç                | void Dump ()<br>Dump on screen container content. More                                                                                       |                                                                                                    |  |  |  |  |  |
| les                                                                                                    |                  | Public Attributes                                                                                                    |                                                                                                    |  |  |  |  |  |
| 2                                                                                                    |                  | float                                                                                                    | Chi2Coo<br>spatial reconstruction chi-square More                                                    |  |  |  |  |  |
| >                                                                                                    |                  | float                                                                                                    | Chi2Time<br>temporal reconstruction chi-square More                                                  |  |  |  |  |  |
|                                                                                                    |                  | short                                                                                                    | NTrkClusters<br>Total number of clusters matching Tracker track. More                                |  |  |  |  |  |
|                                                                                                    |                  | short                                                                                                    | NBetaClusters<br>Total number of clusters used for beta estimation. More                             |  |  |  |  |  |
|                                                                                                    |                  | short                                                                                                    | NChargeClusters<br>Total number of clusters used for charge estimation. More                         |  |  |  |  |  |
|                                                                                                    |                  | float                                                                                                    | ChargeLikelihood<br>Likelihood of charge estimation. More                                            |  |  |  |  |  |
|                                                                                                    |                  | TofBetaVariable< short >       BetaPattern         Pattern used for beta estimation for each type. See Tof::BetaType for list of types. More |                                                                                                    |  |  |  |  |  |
|                                                                                                    |                  | std::vector< bool >                                                                                                    | LayerGoodPathI<br>Pathlength check for each tof layer. More                                          |  |  |  |  |  |
|                                                                                                    |                  | std::vector< float >                                                                                                    | LayerCharge<br>Charge estimation for each tof layer. More                                            |  |  |  |  |  |
|                                                                                                    |                  |                                                                                                    |                                                                                                    |  |  |  |  |  |

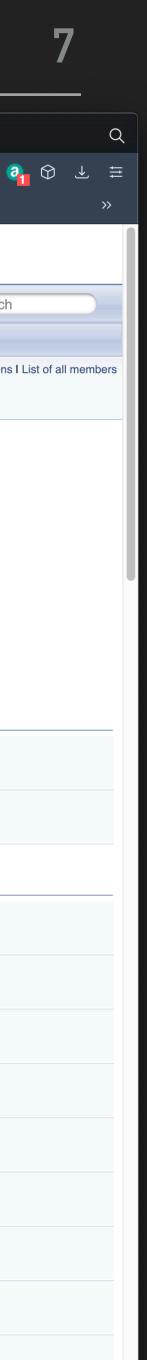

The "read on demand" capability is delegated to a generic class, called OnDemandContainer

```
template <class T> class OnDemandContainer
public:
  OnDemandContainer() = default;
  void LoadEvent() {
    if (!cacheIsValid) {
      m_branch->GetEntry(m_treeEntry, true);
      cacheIsValid = true;
  void SetTreeEntry(unsigned long long treeEntry) {
    if (treeEntry == m_treeEntry)
      return;
    m_treeEntry = treeEntry;
    cacheIsValid = false;
  void Branch(TTree *tree) { tree->Branch(T::BranchName.c_str(), static_cast<T *>(this)); }
  void SetBranchAddress(TTree *tree) {
    // ROOT needs the address of the pointer to the buffer object.
    myPtrAddress = static_cast<T *>(this);
    tree->SetBranchAddress(T::BranchName.c_str(), &myPtrAddress);
    m_branch = tree->GetBranch(T::BranchName.c_str());
  T *operator->() {
    LoadEvent();
    return static_cast<T *>(this);
private:
  T *myPtrAddress;
  TBranch *m_branch = nullptr;
  unsigned long long m_treeEntry = std::numeric_limits<unsigned long long>::max(); //!
  mutable bool cacheIsValid = false; //!
```

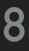

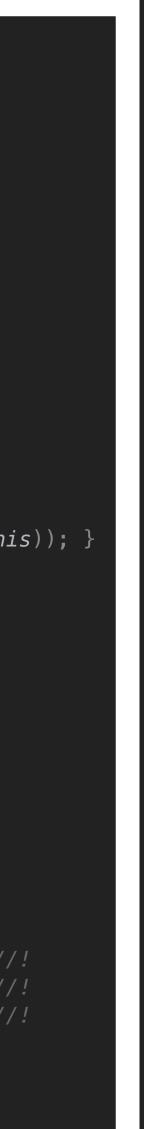

The "read on demand" capability is delegated to a generic class, called OnDemandContainer

Given a TTree it handles the creation/reading of the branch for the corresponding container class

```
cemplate <class T> class OnDemandContainer
oublic:
OnDemandContainer() = default;
 void LoadEvent() {
  if (!cacheIsValid) {
    m_branch->GetEntry(m_treeEntry, true);
    cacheIsValid = true;
 void SetTreeEntry(unsigned long long treeEntry) {
  if (treeEntry == m_treeEntry)
  m_treeEntry = treeEntry;
  cacheIsValid = false;
 void Branch(TTree *tree) { tree->Branch(T::BranchName.c_str(), static_cast<T *>(this)); }
 void SetBranchAddress(TTree *tree) {
  // ROOT needs the address of the pointer to the buffer object.
  myPtrAddress = static_cast<T *>(this);
  tree->SetBranchAddress(T::BranchName.c_str(), &myPtrAddress);
  m_branch = tree->GetBranch(T::BranchName.c_str());
  LoadEvent();
  return static_cast<T *>(this);
T *myPtrAddress;
TBranch *m_branch = nullptr;
 unsigned long long m_treeEntry = std::numeric_limits<unsigned long long>::max(); //!
 mutable bool cacheIsValid = false; //!
```

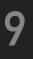

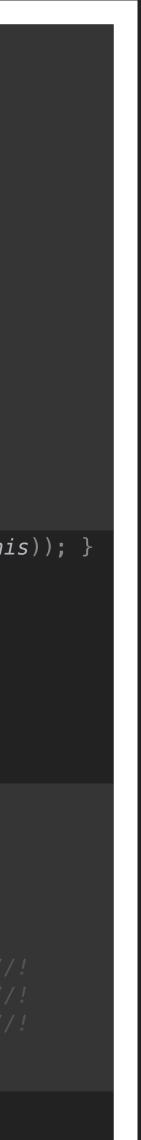

The "read on demand" capability is delegated to a generic class, called OnDemandContainer

- Given a TTree it handles the creation/reading of the branch for the corresponding container class
- Caches the call to TBranch::GetEntry, as long as the underlying event didn't change.
- Exposes member variables of the container class via the -> operator, and adds the caching behavior.

```
template <class T> class OnDemandContainer
public:
  OnDemandContainer() = default;
  void LoadEvent() {
    if (!cacheIsValid)
      m_branch->GetEntry(m_treeEntry, true);
      cacheIsValid = true;
  void SetTreeEntry(unsigned long long treeEntry) {
    if (treeEntry == m_treeEntry)
      return;
    m_treeEntry = treeEntry;
    cacheIsValid = false;
  void Branch(TTree *tree) { tree->Branch(T::BranchName.c_str(), static_cast<T *>(this)); ]
  void SetBranchAddress(TTree *tree) {
    myPtrAddress = static_cast<T *>(this);
    tree->SetBranchAddress(T::BranchName.c_str(), &myPtrAddress);
    m_branch = tree->GetBranch(T::BranchName.c_str());
  T *operator->() {
    LoadEvent();
    return static_cast<T *>(this);
  T *myPtrAddress;
  TBranch *m_branch = nullptr;
  unsigned long long m_treeEntry = std::numeric_limits<unsigned long long>::max(); //!
  mutable bool cacheIsValid = false; //!
```

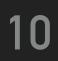

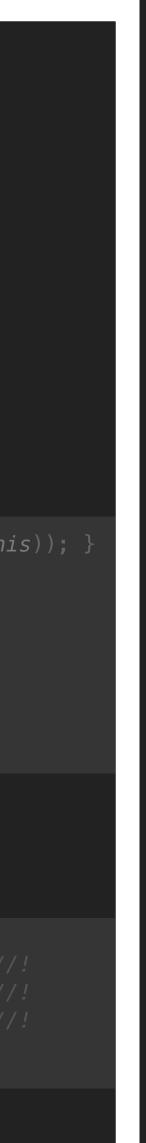

The only thing left is to attach the "read on demand" capability to each container class, and this is done via inheritance.

The nice part of the trick is that we only need to write and take care of container classes, the "read on demand" part comes almost for free.

(as long as we remember to define the corresponding branch name)

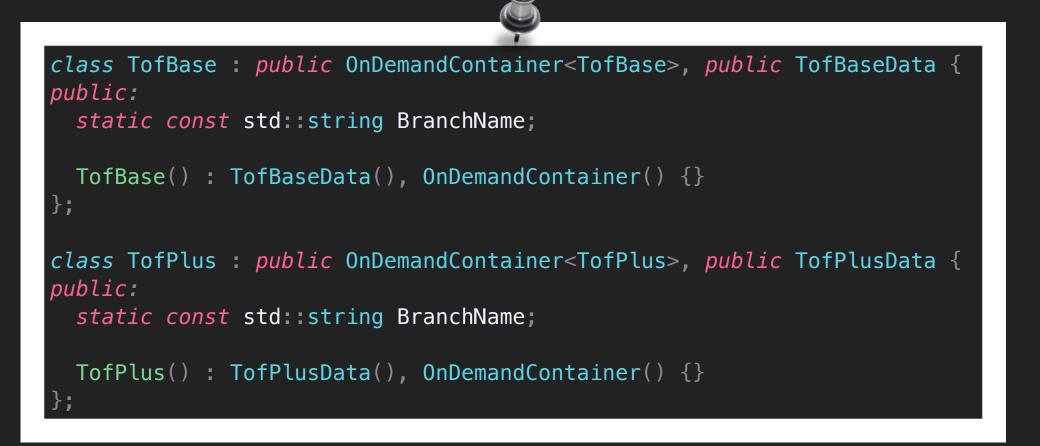

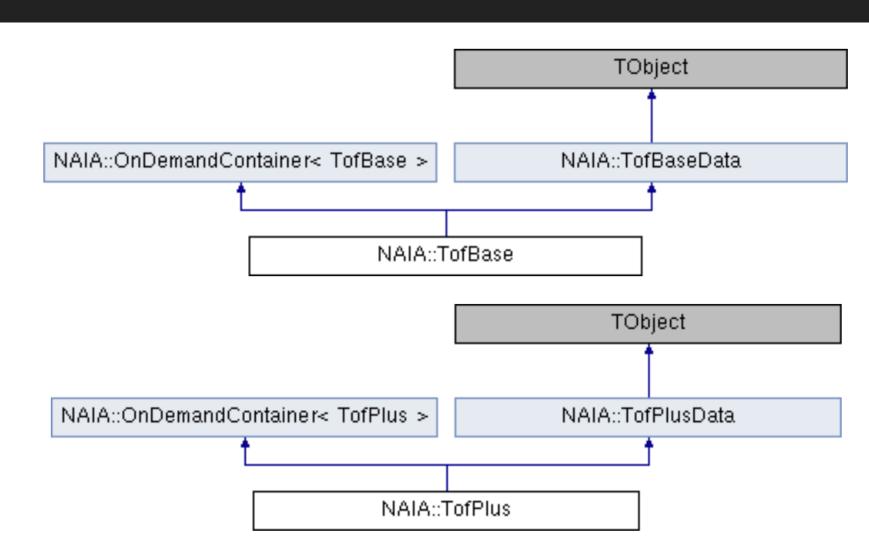

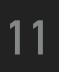

### SAVING SPACE

- Should be as light as possible (store only what's available)
  - We don't want to write missing info. (e.g. if no hit on L1, don't write 0 or -9999 or whatever value to keep track of this. We don't want to write <u>anything at all</u>)

find patterns in the requested variables

This can be achieved by using associative containers (as std::map) and trying to

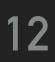

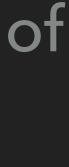

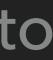

### SAVING SPACE

Should be as light as possible (store only what's available)

We don't want to write missing info. (e.g. if no hit on L1, don't write 0 or -9999 or whatever value to keep track of this. We don't want to write <u>anything at all</u>)

This can be achieved by using associative containers (as std::map) and trying to find patterns in the requested variables:

> // one number per "layer" template <class T> using LayerVariable = std::map<unsigned int, T>;

you can still do

float L1Xpos = event.trTrackPlus->TrTrackHitPosX[0];

(but you generally want to check that the required layer info actually exists)

// if there is x there is always also y if (event\_trTrackPlus->TrTrackHitPosX\_find(0) != end(event\_trTrackPlus->TrTrackHitPosX)) { L10ccupancy->Fill(event.trTrackPlus->TrTrackHitPosX[0], event.trTrackPlus->TrTrackHitPosY[0]);

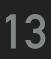

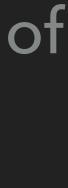

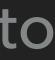

### SAVING SPACE

and so on...

But using plain numbers to access these values leads often to confusion and butchers readability by other people. you can write

*float* rig = event.trTrackBase->RigidityCorr[TrTrack::Fit::Kalman][TrTrack::Span::InnerL1];

and it's immediately clear which rigidity you are using. (Of course, we will provide a doxygen page where all this info will be available.)

#### You will find several of these "one value for each X type" variables, where X could be charge reconstruction method, track fitting algorithm, ECAL BDT estimator,

(example for TrTrack)

// one number per charge reconstruction type template <class T> using TrackChargeVariable = std::map<TrTrack::ChargeRecoType, T>; // one number per span type, for each fit type. (Use as Rigidity[fit][span]) template <class T> using TrackFitVariable = std::map<TrTrack::Fit, std::map<TrTrack::Span, T>>; // one number per for each fit height position. (Use as TrTrackFitPos[heightPos]...) *template* <*class* T> using TrackFitPosVariable = std::map<TrTrack::FitPositionHeight, T>;

#### For this reason there are specific enums designed to help with this issue, so that

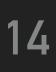

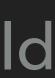

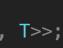

### **AVAILABLE CONTAINERS**

- Header
- EventSummary

Lightweight info: meant to decide if event is interesting or not

- DAQ
- TofBase
- TofPlus
- TofBaseStandalone
- TofPlusStandalone

Tof variables ("standalone", means *reconstructed without tracker info*)

EcalBaseEcalPlus

Ecal variables

### TrTrackBase TrTrackPlus Tracker track variables

- TrdKBase
   TrdKBaseStandalone
- RichBase
   RichPlus
   Richvariables
- UnbExtHitBase

External layers hits (standalone)

- MCTruthBase
- MCTruthPlus

MC Truth variables

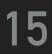

### **EVENT LOOPING**

Taking inspiration from gbatch we introduce a Event class, but in our case the event is just a collection of containers and nothing more.

|                  | NAIA  | : NAIA::Event Class Refere +                                                                                |
|------------------|-------|----------------------------------------------------------------------------------------------------|
|                  | < >   | > C                                                                                                    |
| $\frown$         | To    | day 🖭 TrackSeries <table-cell-rows> Facebook   Home 🤕 SAO/NASA ADS: AD 🕀 cppreference.com</table-cell-rows> |
|                  | void  | SetMaskCategory (Category cat)                                                                              |
| $\widehat{\Box}$ | , old | Set the given gategory bit to 1 in the event mask. More                                                     |
| —                | void  | SetMC (bool isMC)                                                                                           |
| ~                |       | Set wether this is a MC event or not. More                                                                  |
|                  |       |                                                                                                    |

#### **Public Attributes**

| Header             | header      |
|--------------------|-------------|
| EventSummary       | evSummary   |
| DAQ                | daq         |
| TofBase            | tofBase     |
| TofPlus            | tofPlus     |
| TofBaseStandalone  | tofBaseSt   |
| TofPlusStandalone  | tofPlusSt   |
| EcalBase           | ecalBase    |
| EcalPlus           | ecalPlus    |
| TrTrackBase        | trTrackBase |
| TrTrackPlus        | trTrackPlus |
| TrdKBase           | trdKBase    |
| TrdKBaseStandalone | trdKBaseSt  |
| RichBase           | richBase    |
| RichPlus           | richPlus    |
| UnbExtHitBase      | extHitBase  |
| MCTruthBase        | mcTruthBase |
| MCTruthPlus        | mcTruthPlus |
|                    |             |

#### **Private Attributes**

bool m\_isMC = false

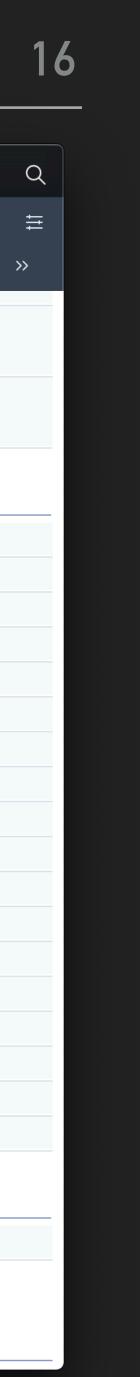

### **EVENT LOOPING**

Taking inspiration from gbatch we introduce a Event class, but in our case the event is just a collection of containers and nothing more.

The Header container also stores a bit-mask that will encode wether the event belongs or not in a given set of categories. This will be extremely helpful to skip uninteresting events without having to read anything else.

(full list of categories to be finalized)

#### Category

#### enum NAIA::Category

| Enumerator       |  |  |  |  |
|------------------|--|--|--|--|
| None             |  |  |  |  |
| HasTof           |  |  |  |  |
| HasTrack         |  |  |  |  |
| HasEcal          |  |  |  |  |
| HasTrd           |  |  |  |  |
| HasRich          |  |  |  |  |
| HasTofStandalone |  |  |  |  |
| HasTrdStandalone |  |  |  |  |
| Charge1_Trk      |  |  |  |  |
| Charge2_Trk      |  |  |  |  |
| ChargeGT2_Trk    |  |  |  |  |
| Charge1_Tof      |  |  |  |  |
| Charge2_Tof      |  |  |  |  |
| ChargeGT2_Tof    |  |  |  |  |

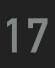

### THE CHAIN

The Event object is always provided by a Chain class. Also here the approach is derived from gbatch. The idea is that you just have to:

- Declare a chain
- Add files to it
- Loop and get each event -> do analysis on it

```
using namespace NAIA;
int main(int argc, char const *argv[]) {
  NAIAChain chain(NAIA::SingleTreeChain::AccessMode::Read);
  chain.Add("test.root");
  chain_SetupBranches();
  unsigned long long nEntries = chain.GetEntries();
  spdlog::info("{} entries in the chain", nEntries);
  for (unsigned long long iEv = 0; iEv < nEntries; iEv++) {</pre>
    spdlog::info("Entry {}", iEv);
    auto event = chain.GetEvent(iEv);
    chain.GetEventFileInfo().Dump();
    chain.GetEventRTIInfo().Dump();
    fmt::print("Mask: {}\n", to_string_binary<32>(event_header->Mask()));
    event.header->Dump();
  return 0;
```

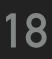

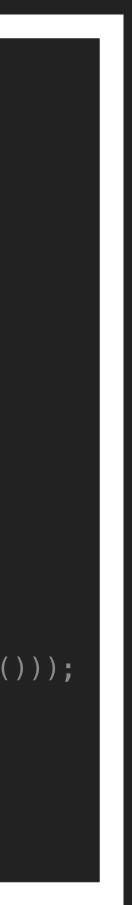

### THE CHAIN

In addition to the event tree we also store two smaller trees with the RTI info for each run, and the info of the original file that was processed

You can either get the RTI/File info for the current event, or get the whole RTI/File info tree and loop on it yourself (avoiding a loop on the events)

```
using namespace NAIA;
int main(int argc, char const *argv[]) {
  NAIAChain chain(NAIA::SingleTreeChain::AccessMode::Read);
  chain.Add("test.root");
  chain_SetupBranches();
  unsigned long long nEntries = chain.GetEntries();
  spdlog::info("{} entries in the chain", nEntries);
  for (unsigned long long iEv = 0; iEv < nEntries; iEv++) {</pre>
    spdlog::info("Entry {}", iEv);
    auto event = chain.GetEvent(iEv);
    chain.GetEventFileInfo().Dump();
    chain.GetEventRTIInfo().Dump();
    fmt::print("Mask: {}\n", to_string_binary<32>(event_header->Mask()));
    event_header->Dump();
  return 0;
```

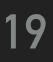

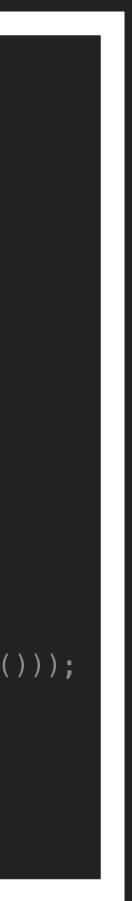

### SUPPORT INFRASTRUCTURE

Lastly, the code is hosted on the CERN gitlab instance, under the AMS-Italy group name.

|                  | 🔓 NAIA       | : NAIA Namespace Referer 🛛 🔶 /      | AMS-Italy / NAIA · GitLab  | +                                                                               |                      |
|------------------|--------------|-------------------------------------|----------------------------|---------------------------------------------------------------------------------|----------------------|
|                  | < )          | > C 器   🗕 gitlab.                   | cern.ch/ams-italy/naia     | $\textcircled{0} \mathrel{\bigtriangledown} \succ \mathrel{\bigtriangledown}  $ | 🗣 😋 😨 🌍              |
|                  | 송 То         | day 🍱 TrackSeries 存 Face            | ebook   Home 🤕 SAO/NASA AI | DS: AD 🕀 cppreference.com                                                       | 髉 La webcam e la sta |
|                  | $\checkmark$ | Projects 🗸 Groups 🗸                 | More 🗸                     | 🗄 ~ Q 🗗 🗅 📫                                                                     | ▶~ ビ2 ? ~            |
| 3                | Ν            | AMS-Italy > NAIA                    |                            |                                                                                 |                      |
|                  | 습            |                                     |                            |                                                                                 |                      |
|                  | F            | Project ID: 8                       | 6658                       |                                                                                 |                      |
| 0                | D            | û ∽ 🖨 Star 0                        | <b>V</b> Fork 0            |                                                                                 |                      |
| y                |              | - <b>0- 110</b> Commits <b>12</b> B | Branches 🛷 0 Tags 🗈 5      | 12 KB Files 🛛 🕞 1.3 MB Stor                                                     | age                  |
| _                | IJ           |                                     |                            |                                                                                 |                      |
| $\bigcirc$       | Q,           | master ~                            | naia / 🕂 🗸                 | History Find file Web                                                           |                      |
| $\triangleright$ | $\heartsuit$ | Merge branch                        | '17-test-usability-by-exte | rnal-projects' into 'master'                                                    | (~) 09b81ea9         |
| $\odot$          | ¢            |                                     | o authored 1 week ago      | ,,                                                                              | Uaporeaa             |
| Š                | ۵            |                                     |                            |                                                                                 |                      |
|                  | ш            | CI/CD configuration                 | Add README                 | Add LICENSE 🕒 Add C                                                             | HANGELOG             |
| ණ<br>            | රීස්         | Add CONTRIBUTING                    | Add Kubernetes clu         | uster                                                                           |                      |
| Ç                | ¢            | Name                                | Last commi                 | t                                                                               | Last up              |
|                  | 244          | Dodules                             | [Core] First               | commit. Early prot                                                              | 1 yea                |
|                  |              | 🖿 doc                               |                            | ove usage of bare                                                               | 1 wee                |
|                  |              | include                             |                            | te-tracking branc                                                               | 1 wee                |
|                  |              |                                     |                            |                                                                                 |                      |
| •••              | >>           | setenvs                             | Битр спаке                 | e version in setenv                                                             | 11 month             |

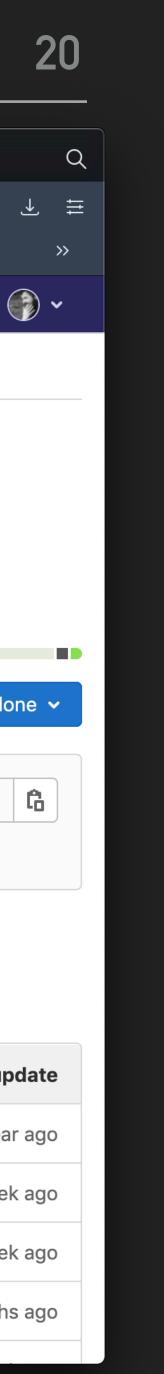

### SUPPORT INFRASTRUCTURE

Lastly, the code is hosted on the CERN gitlab instance, under the AMS-Italy group name.

Compilation is tested for each commit on a generic CentOS7 environment (gcc 7.3 + ROOT 6.18/04) A setenv is available for this environment, gcc and ROOT provided on cvmfs

Plan to create a dedicated AMS-Italy cvmfs at CERN

|                                         | ⊾ N⁄     | AIA: NAIA Namespace Referer 🛛 🔶 I | Pipelines $\cdot$ AMS-Italy / NAIA $\cdot$ G                | +                 |                                                       |          |
|-----------------------------------------|----------|-----------------------------------|-------------------------------------------------------------|-------------------|-------------------------------------------------------|----------|
|                                         | <        | > C 嘂   🔒 gitlab.                 | cern.ch/ams-italy/naia/-/pi                                 | peline 🔎 🙆 😪      | > 🛛   🌲 Ġ 🛭 🚱                                         | $\Theta$ |
|                                         |          | Today 🖭 TrackSeries 存 Face        | ebook   Home 🤕 SAO/NASA A                                   | DS: AD 🕀 cppre    | ference.com 🛛 🔭 La webcam e la s                      | sta      |
|                                         | ₩        | GitLab Projects ~ Groups ~        | More 🗸 📑 🖌                                                  | Search or jump to | Q ☐2 ↓11 ~ ☑2                                         | ? ~      |
| $\bigcirc$                              | Ν        | AMS-Italy > NAIA > Pipelines      |                                                             |                   |                                                       |          |
|                                         | 企        | All 88 Finished Branch            | nes Tags                                                    |                   | Run Pipeline Clear Runner Cac                         | hes      |
|                                         | F        | Filter pipelines                  |                                                             |                   |                                                       |          |
|                                         | ₽        | Status Pipeline Trigg             | erer Commit                                                 | Stages            |                                                       |          |
| 9                                       | נז<br>יפ | ⊘ passed #2349006<br>latest       | <b>₽ master -&gt; 09b81ea9</b><br>Merge branch '17-t        |                   | <ul><li>③ 00:02:31</li><li>⊟ 1 week ago</li></ul>     |          |
| _<br>©                                  | ©        | 🕝 passed #2348993 🌍               | P 17-test-usa∞-<br>dd570c08                                 | <br>y fi          | <ul><li></li></ul>                                    |          |
| <ul><li>∠</li><li>−</li><li>○</li></ul> | <b>₽</b> | ★ failed #2348951                 | <b>₽ 17-test-usa</b> 0-<br>1d9c6ab4<br>[Build] Fix compilat | ×<br>tio          | ⓒ 00:01:25<br>芭 1 week ago                            |          |
| S                                       | ۵۵<br>¢  | 💌 failed #2348833 🌍               | ▶17-test-usa>-a5950f62●●[Build] Fix installation            | ion               | ♂ 00:01:39<br>首 1 week ago                            |          |
| -<br>€                                  |          | ★ failed #2348366                 | <b>17-test-usa</b> -∞-<br>dc69c3f5<br>[Build] Export targe  | ets               | 🛱 1 week ago                                          |          |
|                                         |          | ⊘ passed ) #2347812               | <b>₽ 17-test-usa</b> -<br>eee1758e<br>[Build] Remove usa    | age               | <ul><li>⑦ 00:02:56</li><li>□ 1 week ago</li></ul>     |          |
|                                         |          | 🕞 passed #2347428                 | P 17-test-usao-<br>bc1c21e8       [Build] Don't comp        | ile               | ♂ 00:01:45<br>首 1 week ago                            |          |
| •••                                     | >>       | ★ failed #2347411                 | <b>₽ 17-test-usa…</b> -œ<br>cfd38d4e                        | ×                 | <ul><li>⑦ 00:00:55&lt;</li><li>□ 1 week ago</li></ul> |          |

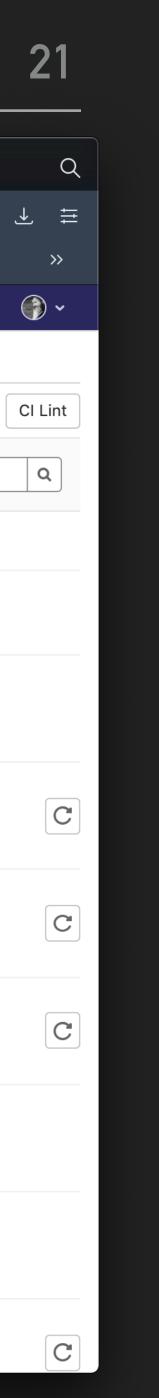

### SIMPLE SETUP

Everything is provided by two libraries:

- libNAIAChain.so
- libNAIAContainers.so
- Link/load those and that's it.

If you plan on using CMake the setup consists of just three lines:

find\_package(NAIA REQUIRED)

add\_executable(testReadNtp\_src/testReadNtp.cpp) target\_link\_libraries(testReadNtp PUBLIC NAIA::NAIAChain)

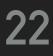

### **BONUS TRACK: AMS-ITALY DISCORD SERVER**

We had this setup for the event on Parmitano's reentry from the ISS.

On this server there is a channel dedicated to the DST topic. That is the recommended communication channel for questions/help with the DST.

(We can (should) use this server also for all other kinds of AMS-Italy related communications)

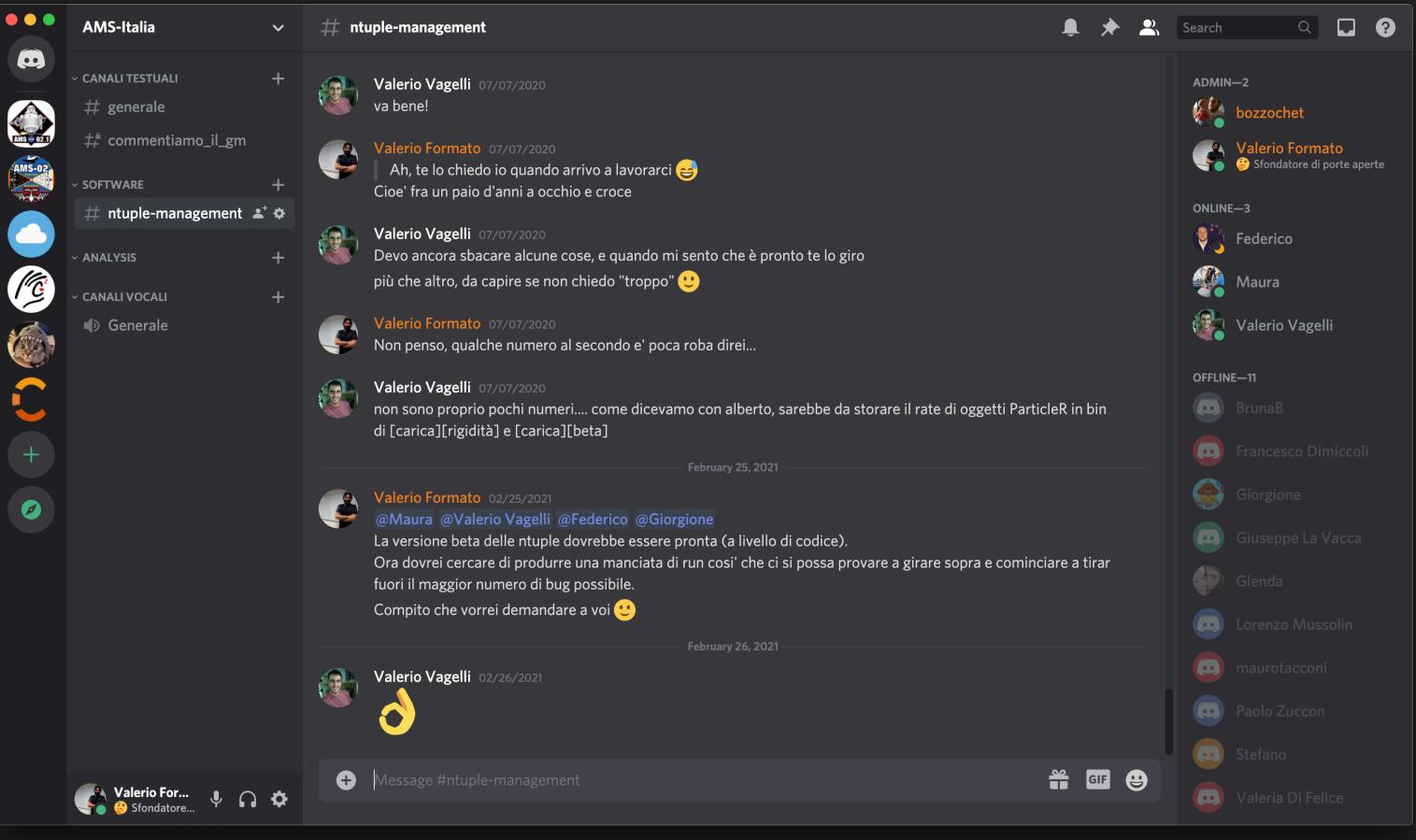

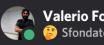

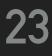

### **NEXT STEPS**

Project is now ready for beta testing. All the functionalities requested initially have been implemented.

5000 random pass7 runs processed at CNAF

I would like to call a kickoff meeting with at least one designated tester from each analysis group to:

- Go in detail on the (almost nonexistent) setup required to get up and running on the new data
- Collect feedback / feature requests after each tester tries to reproduce a small portion of his analysis on the new DST

After this testing phase the first release will be tagged and full production of pass7 and MC samples will begin.

# AHEA

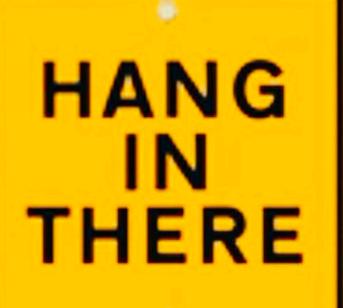

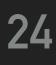

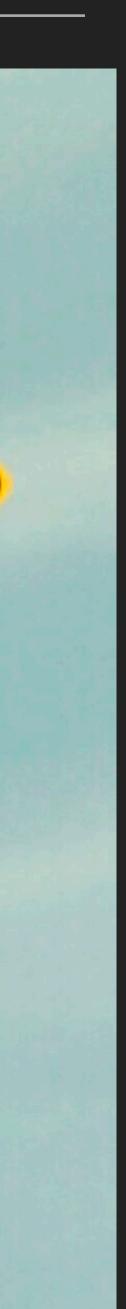